# **EC731**

## **Cascade Installations**

*Release 5*

The **EC731-Cascade Installations** module, works only in conjunction with the software EC733-Single Chimneys. The EC731 module, which complies with the UNI EN 13384-2 standard, makes it possible to design and verify the correct construction of a single chimney served by a series of heat generators (or kitchen hoods) arranged in cascade.

#### *Characteristics*

The module performsthe calculation of single chimneys dimensioning according to the methods of the UNI EN 13384-2 standard and allows to manage:

- appliances with powers between 1 and 1.000.000 kW;
- appliances with liquid, solid and gaseous fuels;
- appliances with atmospheric, pressurised or forced functioning;
- kitchen hood functioning both in negative and positive pressure;
- possible presence of a fume extractor on the chimney or a fan placed on the last section of the flue-gas collector;
- presence of chimney pot with different thermal characteristics from the rest of the chimney;
- flue-gas conduit (and flue pipes) of circular, square, rectangular or elliptical shape;
- calculation of combustion air resistance;
- calculation of ducts thermal resistance;
- sizing of negative and positive pressure ducts;
- detailed display of main calculation results;
- possibility of performing the calculation by evaluating several duct sizes simultaneously;
- possiblity of producing an outline technical report of the system.

### *Prints*

The calculation results are exported in .RTF format, so that they can be edited by the user, who can then make additions and/or customisations to the documents before proceeding to the final printout.

If completed it is also possible to export, also in .RTF format, the previously compiled outline technical report.

#### *Archives*

The program incorporates the following archives:

- **Companies** archive
- **Generators** archive (divided into Edilclima and user and common to all Edilclima software)
- **Flue-pipes** archive and **Chimneys** archive, where the user can save conformations and specific data of every duct
- **Italian Municipalities** archive, from where the user can automatically acquire altitude and outside project temperature

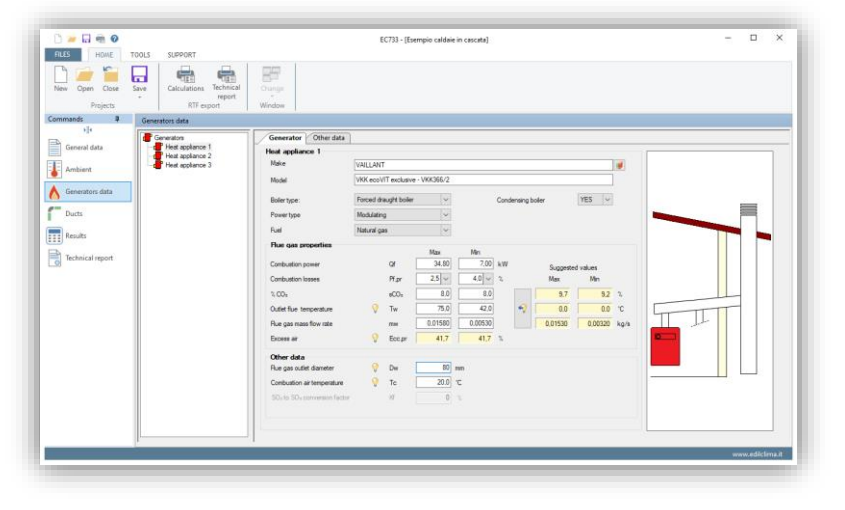

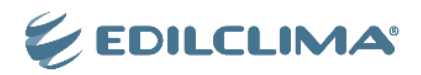